## **layer tree embedded widgets do not show up for raster layers**

*2018-09-26 11:59 PM - Ricardo Silva*

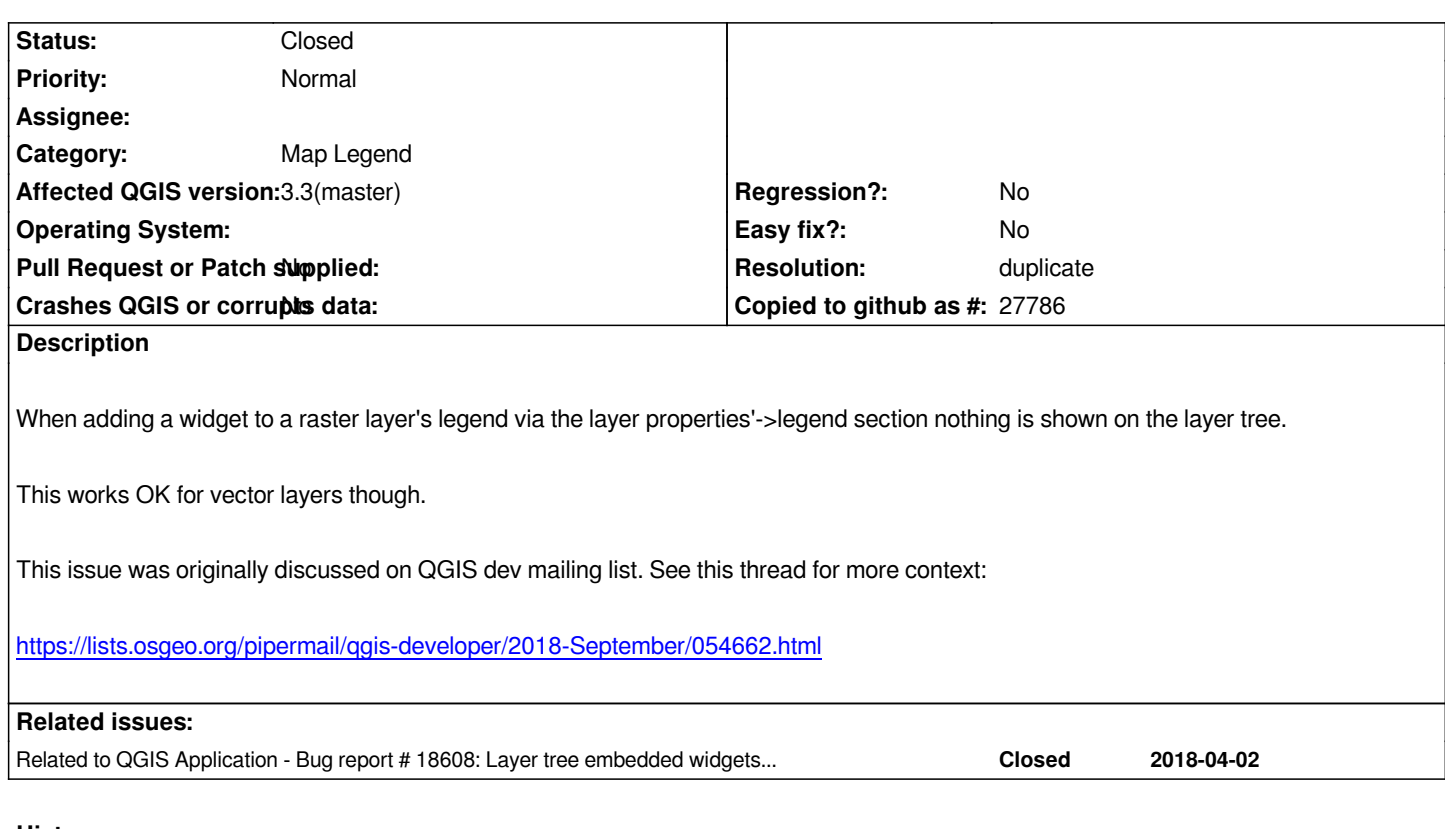

## **History**

## **#1 - 2018-09-27 12:00 AM - Ricardo Silva**

*- Related to Bug report #18608: Layer tree embedded widgets do not show up unless you move layer added*

## **#2 - 2018-10-10 03:34 PM - Alessandro Pasotti**

*- Resolution set to duplicate*

*- Status changed from Open to Closed*